## UNIVERSITY OF CALIFORNIA, SAN FRANCISCO

BERKELEY • DAVIS • IRVINE • LOS ANGELES • RIVERSIDE • SAN DIEGO • SAN FRANCISCO [5] SANTA BARBARA • SANTA CRUZ

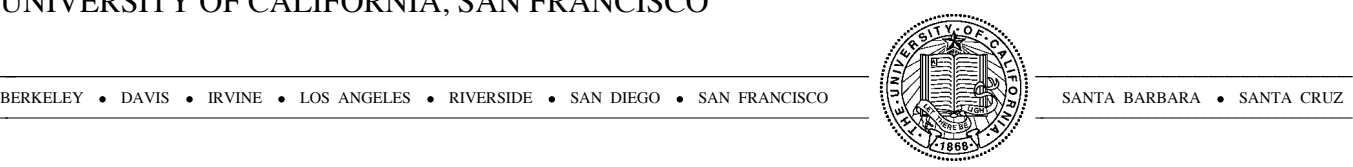

SCHOOL OF PHARMACY SAN FRANCISCO, CALIFORNIA 94143-2240 DEPARTMENT OF PHARMACEUTICAL CHEMISTRY FAX: (415) 502-1755 COMPUTER GRAPHICS LABORATORY PHONE: (415) 476-2299 E-MAIL: tef@cgl.ucsf.edu

December 9, 1977

Professor Melvin Ferentz Editor, *;login:* Physics Department Brooklyn College of CUNY Brooklyn, New York 11210

Re: Solution to the *nargs()* problem in separate I and D space

The memory management unit in PDP-11/45 and 11/70 computers offer several advantages over those found in the other PDP-11 family computers. Among the more powerful features is the ability to separate programs into instruction segments and data segments, each segment having the ability to directly reference 64K bytes of memory.

Four PDP-11 instructions facilitate program communication between different addressing modes and instruction/data areas in memory. These are "move to/from previous instruction/data memory space" (mtpi, mfpi, mtpd, mfpd). These instructions are used extensively by UNIX to fetch and store data between user programs and the operating system.

Because of Digital Equipment Corporation's (DEC) desire to "...preserve the integrity of proprietary programs", the 'mfpi' instruction does not work correctly when executed with a processor status word equal to 17xxxx (i.e. both current and previous modes are USER). This fact prevents the C subroutine 'nargs.s' from operating as intended when instruction and data space are separated.

There are several solutions to this deficiency, among these are:

- 1. Implement a system call which executes (correctly) the instruction 'mfpi' with source equal to USER I space.
- 2. Modify the C compiler to generate an argument count on each and every procedure call.
- 3. Modify UNIX to use the supervisor mode memory management registers in a way different then it currently does.
- 4. Modify the computer hardware to work correctly.

The first of these solutions proved unacceptable in terms of overhead time; each system call on the PDP-11/70 consumes equal or greater than 320 microseconds, and 'nargs.s' has the potential for making several of these. In our real time interactive graphics environment this prohibited use of separate I&D space. The second and third solutions were unattractive from a software standards point of view.

After several telephone calls to DEC representatives and a few hours of looking at microcode and logic schematics, we have arrived at a simple modification to (at least) the PDP-11/70 cpu to allow the 'mfpi' instruction to function properly. The modification takes about 15 minutes for an experienced person to implement and involves cutting one foil etch and adding one jumper wire to the M8138-YA memory management board. The relevant section of the PDP-11/70 schematic, DEC #M8138-0-1, "SYS. STATUS REG. (SSRB)", is enclosed. Please note this is as it appears on our KB11-C central processing unit and may vary with other processors.

Also included is a listing of our modified 'nargs.s' subroutine that utilizes the "new" instruction.

We have been running under the modified hardware for several weeks now and have had no problems. In particular, absolutely no changes have been made to any other portion of the UNIX system other than the 'nargs.s' subroutine. On our system the PDP-11/70 memory management diagnostic program, MAINDEC-11-DEKBE-B, was patched to skip around the relevant portion of the diagnostic which tests the "proprietary program" feature; this is optional.

While this solution also has some drawbacks, it has proved quite successful for our application involving real time interactive computer graphics. I trust this information will be useful to others as well.

## Sincerely,

## Tom Ferrin UCSF Computer Graphics Laboratory

References:

- [1] KB11-C processor manual (PDP-11/70). DEC# EK-KB11C-TM-001, pp. iv-3-4 and iv-3-5.
- [2] M8138-0-1 PDP-11/70 engineering drawings, system status register B (ssrb), gates e10 and e11.
- [3] MAINDEC-11-DEKBE-B-D, pp. 179-182, "test 115". Patch location 73616 from 12737 to 137.

Figure 1 - KB11-C processor hardware modification:

A control circuit in the PDP-11/70 memory management unit (module M8138-YA) was modified to allow more logically consistent execution of the *mfpi* instruction.

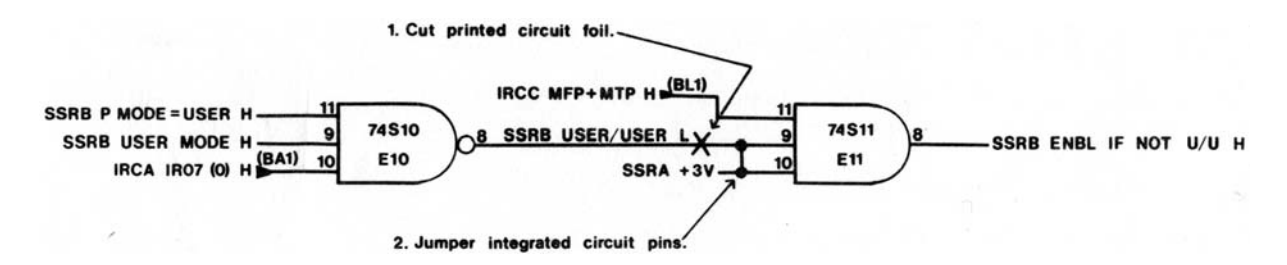

Figure 2 - Modified C-Library nargs.s listing:

/ C library -- nargs

/ Requires hardware mod so that mfpi instruction functions correctly in user mode / Thomas Ferrin 7-Dec-77

.globl \_nargs  $mfpi = 6500$ <sup>\*</sup>tst

\_nargs:

mov  $r5,-(sp)$ tstb initf bne 5f incb initf clr r0  $m\text{fpi}$   $(r0)$ cmp  $(sp)+(r0)$ 

beq 1f<br>negb initf initf / separate I&D<br>4f  $\mathbf{b}$ r 1: mov \$2,r0<br>mfpi (r0) mfpi cmp  $(sp)+(r0)$ <br>beq 3f beq  $3\bar{f}$  negb initf / separate I&D br 4f 5: blt 4f /\* ------------------------- \*/ 3: mov  $2(r5), r1$  / pc of caller of caller<br>mov sp,r5  $_{\rm r0}^{\rm sp,r5}$ clr<br>cmp -4(r1),jsrsd<br>8f bne mov \$2,r0 8: cmp (r1),tsti<br>bne 1f bne<br>add add \$2,r0  $2f$ 1: cmp (r1),cmpi bne<br>add  $\frac{$4, r0}{2f}$  $\mathbf{b}$ r 1: cmp (r1),addi bne<br>add  $_{2\rm f}^{2\rm (r1),r0}$  $\rm br$ 1: cmp (r1),jmpi bne 1f<br>add  $2(r$  $\begin{tabular}{ll} add & 2(r1),r1 \\ add & $4,r1 \end{tabular}$ add \$4,r1  $8\mathrm{b}$ 1: cmp (r1),jmpa bne 1f<br>mov  $2(r$ mov  $2(r1), r1$ <br>br 8b  $8b$ 1: cmpb  $1(r1)$ , bri+1<br>bne  $2f$ bne<br>mov mov  $r0,-(sp)$ <br>mov  $(r1),r0$  $\frac{(r1),r0}{r0}$ swab<br>ash ash  $$-7,r0$ <br>add  $r0,r1$ add  $r0, r1$ <br>add  $$2,r1$ add  $$2,r1$ <br>mov  $(sp)+$  $(sp)+, r0$ br 8b 2: asr  $r0$ <br>mov  $(sp)$ mov (sp)+,r5<br>rts pc  $pc$ /\* ------------------------- \*/ 4:

mov  $2(r5)$ ,r1 mov sp,r5 clr<br>mfpi mfpi  $-4(r1)$ <br>cmp  $(sp)+$ ,  $(sp)$ +,jsrsd bne 8f mov \$2,r0 8: mfpi (r1) cmp (sp),tsti bne 1f add \$2,r0  $b$ r 1: cmp (sp),cmpi bne 1f<br>add \$4  $\frac{$4, r0}{2f}$  $\mathbf{b}$ r 1: cmp (sp),addi bne tst  $(sp)+$ <br>mfpi  $2(r1)$ mfpi  $2(\overline{r}1)$ <br>add  $(\text{sp})$ ,r  $(sp), r0$  $\frac{1}{2f}$ 1: cmp (sp),jmpi<br>bne 1f bne<br>tst  $(sp)+$ mfpi  $2(r1)$ <br>add  $(sp)+$ add (sp)+,r1<br>add \$4,r1 add  $$4,r1$ <br>br  $8b$ 8b 1: cmp (sp),jmpa bne 1f<br>tst (sp tst  $(sp)+$ <br>mfpi  $2(r1)$  $2(r1)$ mov (sp)+,r1 br 8b 1: cmpb 1(sp),bri+1 bne 2f mov r0,-(sp) mov  $2(sp), r0$ swab  $\overrightarrow{r0}$ <br>ash  $\overrightarrow{s}$ . ash  $$-7,r0$ <br>add  $r0,r1$  $r0,r1$ add \$2,r1 mov  $(sp)+,r0$ <br>tst  $(sp)+$ tst (sp)+  $8\overline{b}$ 2: tst (sp)+ asr<br>mov mov (sp)+,r5<br>rts pc  $pc$ .data jsrsd: jsr  $pc,*$ \$0<br>tsti: tst  $(sp)+$  $(sp)+$ <br> $(sp)+(sp)+$ cmpi: cmp (sp)+,<br>addi: add \$0,sp addi: add \$0,900<br>jmpi: jmp 0 jmpi: jmp<br>bri: br bri: br .

jmpa: jmp \*\$0

initf:  $=+1$  / 0 = not initialized

 $/ 1 ==$  initialized

/ 377 == init + I&D separated